## **Software Configurations**

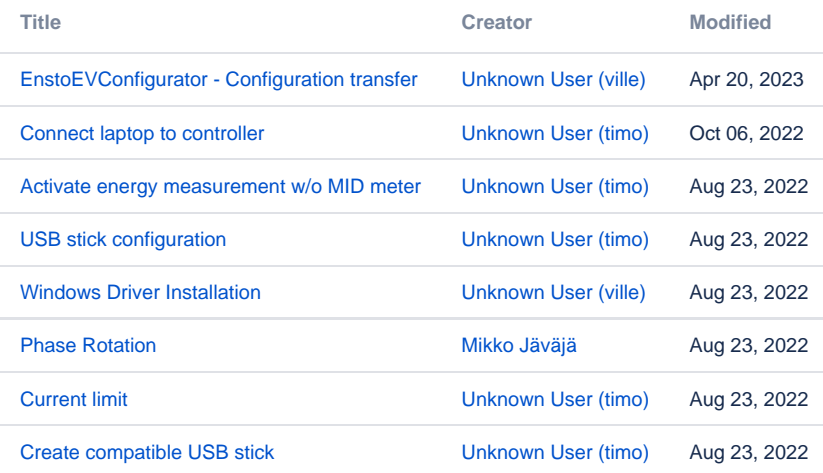